# **vaidebet quando surgiu**

- 1. vaidebet quando surgiu
- 2. vaidebet quando surgiu :estrela bet cupom
- 3. vaidebet quando surgiu :blaze aposta crash

## **vaidebet quando surgiu**

#### Resumo:

**vaidebet quando surgiu : Junte-se à revolução das apostas em mka.arq.br! Registre-se agora e descubra oportunidades de apostas inigualáveis!**  contente:

## **Bet365 no iPhone: Como baixar, usar e aproveitar no seu dispositivo Apple**

Seja bem-vindo ao mundo dos jogos e apostas online do Bet365, agora acessível em vaidebet quando surgiu seu celular iPhone! Com o aplicativo Bet365, ficou muito mais simples e divertido participar de apostas esportivas e jogos de cassino de qualquer parte do mundo, a qualquer momento.

#### **Como baixar o Bet365 no iPhone**

Não tem segredo! Siga estas etapas simples:

- 1. procure 'Bet365' na App Store Apple e clique em vaidebet quando surgiu 'Obter';
- 2. Depois que o download for concluído, clique em vaidebet quando surgiu 'Abrir' para iniciar o aplicativo;
- 3. Insira suas credenciais para entrar ou crie uma conta, se ainda não tem uma.

#### **Depositar no Bet365 no iPhone**

Pronto para apostar? Siga estas etapas:

- Clique em vaidebet quando surgiu 'depósito' em vaidebet quando surgiu vaidebet quando 1. surgiu conta Bet365;
- Escolha um método de pagamento (cartão de crédito, débito, e-wallets ou pagamento por 2. telefone);
- 3. Insira o valor e conclua a transação.

#### **Como usar o Bet365 no iPhone**

- 1. Escolha os esportes ou eventos que deseja apostar;
- 2. Selecione o mercado desejado e clique em vaidebet quando surgiu 'Adicionar à cesta';
- 3. Confirme vaidebet quando surgiu seleção e defina o valor para apostar;
- 4. Confirme vaidebet quando surgiu aposta e espere o resultado.

## **Por que escolher o Bet365 App no iPhone?**

- interface fácil e navegação rápida;
- gerencie seus depósitos e retiradas;
- diversas opções para esportes e eventos mundiais;
- companhe eventos ao vivo, com recursos Cash Out e Bet Builder.

### **Considerações finais**

O aplicativo Bet365 para iPhone simplifica o processo de escolha, depósito e confirmação de apostas esportivas. Agora, fica muito mais fácil e divertido participar de apostas e jogos em vaidebet quando surgiu qualquer lugar, em vaidebet quando surgiu qualquer momento. Não perca tempo e experimente a diferença do Bet365 no seu iPhone!

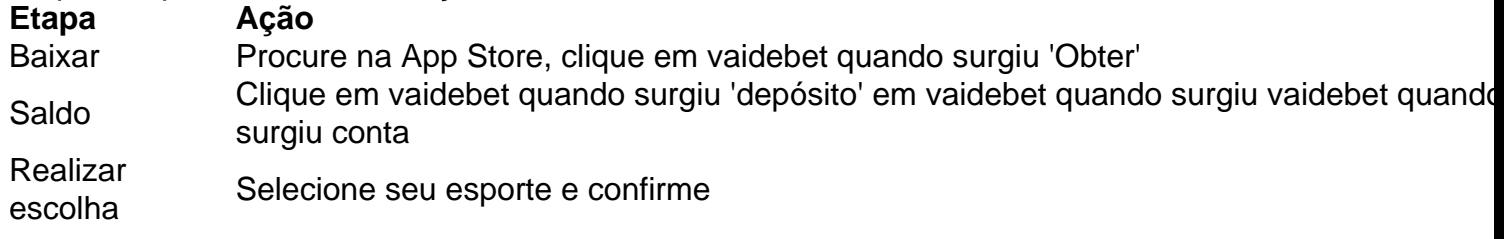

PointsBet é líder em vaidebet quando surgiu inovação em vaidebet quando surgiu toda a indústria de apostas esportivas com

a grande presença na Austrália e Nova Jersey e agora trazem vaidebet quando surgiu experiência em vaidebet quando surgiu

tas desportivas para Watersmeet, Michigan no Northern Water's Casino Resort. Point'Sbet

- WaterSmeets - Norther Water's Resort Casino lvdcasino : Conteúdo

## **vaidebet quando surgiu :estrela bet cupom**

O texto trata sobre a 20Bet, um dos melhores sites de apostas online disponíveis no momento no Brasil. Oferece variedade de opções de apostas esportivas ao vivo, cassino online e muito mais. A 20Bet garante a segurança da vaidebet quando surgiu conta, mantendo seus dados pessoais e financeiros em vaidebet quando surgiu sigilo. Além disso, é fácil realizar suas apostas, fazer depósitos e utiliza-la em vaidebet quando surgiu qualquer lugar e em vaidebet quando surgiu qualquer momento. Outra vantagem da plataforma é que ela constantemente oferece promoções, devoluções de dinheiro e outros benefícios aos seus usuários.

Para começar, basta entrar em vaidebet quando surgiu contato com o suporte ao cliente que ajudará a abrir uma conta e fazer seu primeiro depósito através de um dos diversos métodos de pagamento disponíveis. Para aproveitar ainda mais os benefícios da plataforma, é possível obter um bônus de boas-vindas de até 100% no seu primeiro depósito, desde que se faça dentro das primeiras 72 horas após se registrar. Além disso, quanto mais apostas forem feitas, mais pontos serão ganhos e podem ser trocados por recompensas de parceiros oficiais, como partidas de poker grátis.

No geral, a 20Bet é uma plataforma completa de apostas que oferece variedade de opções de apostas esportivas e cassino em vaidebet quando surgiu um único local, tornando-a uma plataforma popular entre os brasileiros.

Uma linha de dinheiro é simplesmente um tipo de aposta que inclui apenas probabilidades, como em vaidebet quando surgiu probabilidades de ganhar. E-Mail: \*. Exemplo: uma linha de dinheiro de +150, é apenas + 150 odds (\$ 100 para ganhar R\$ 150) para a equipe listada para vencer. Uma linha monetária de -150 é de apenas - 150 chances (\$ 150 para conquistar R\$ 100) Para a equipa lista Ganha.

# **vaidebet quando surgiu :blaze aposta crash**

### **Vinícius Júnior y Endrick se disputan el puesto de delantero en la selección brasileña**

El delantero del Real Madrid, Vinícius Júnior, es el favorito a ganar el premio Bola de Oro y tiene expectativas de mostrar el mismo rendimiento en la selección brasileña que en el club merengue. Sin embargo, hasta ahora otro delantero del equipo ha estado en el centro de atención bajo el mando del entrenador Dorival Júnior.

Endrick, actualmente reserva, ha marcado tres goles en los tres partidos dirigidos por Dorival Júnior, incluyendo el del triunfo del Brasil por 3-2 sobre México en el tiempo añadido. Esto ha creado un dolor de cabeza para el técnico a las puertas de la Copa América.

#### **Jugador Posición Características**

Endrick Delantero central Capaz de jugar de espaldas a la portería, gran movilidad y fuerza Evanilson Delantero Estilo de juego fijo, trabaja con los compañeros Rodrygo Delantero Versátil, tiende a flotar en el ataque

Endrick reúne todas estas características y tiene solo 17 años. Quien ocupe el puesto de delantero central tendrá mucha libertad de movimiento según el entrenador.

La fluidez ofensiva en la selección brasileña será una constante en los próximos partidos, especialmente contra Estados Unidos y durante la Copa América.

Author: mka.arq.br Subject: vaidebet quando surgiu Keywords: vaidebet quando surgiu Update: 2024/7/22 6:23:22